## **File Systems**

## <span id="page-0-0"></span>**Table of Contents**

- File Systems
	- **–** Long-term Storage Requirements
	- **–** Basic Operations
	- **–** [File Typ](#page-0-0)es
- File-[System Layout](#page-1-0)
- Impl[ementing Files](#page-1-1)
	- **–** Contiguous Allocation
	- **–** [Linked-list allo](#page-2-0)cation
	- **–** [File allocation](#page-3-0) table
	- **–** [I-Nodes](#page-3-1)
- Impl[ementing Directories](#page-3-2)
	- **–** [File attri](#page-5-0)butes
	- **–** [Variable-length file n](#page-6-0)ames
- Shared Files
- Jour[nalling File Sys](#page-7-0)tems
- Virtu[al File System](#page-7-1)
- [Efficient File](#page-8-0) Systems
	- **–** [Block size](#page-10-0)
	- **–** [Tracking Free](#page-10-1) [Bl](#page-13-0)ocks
- Cons[istency](#page-13-1)
	- **–** [Block consistency](#page-13-2)
	- **–** [Directo](#page-14-0)ry consistency
- File [System Performanc](#page-14-1)e
	- **–** [Caching](#page-15-0)
	- **–** Block Read Ahead
	- **–** [Reduce disk arm mo](#page-15-1)tion
	- **–** [Defragm](#page-16-0)entation
- Exa[mple File Systems](#page-16-1)
- **–** MS-DOS
- **–** UNIX V7
- **–** CD-ROM File Systems: ISO 9660
- **–** [NTFS](#page-18-0)

## **File Syste[ms](#page-20-0)**

- major function of OS:
	- **–** hide particulars of disks and I/O devices
	- **–** present user with clean, abstract model of device-indendent files

## **Long-term Storage Requirements**

- <span id="page-1-0"></span>• ability to store large amounts of information
- **persistence**: information must survive termination of process using it
- multiple processes need to be able to access the information at once

## **Basic Operations**

- <span id="page-1-1"></span>1. Read block  $k$
- 2. Write block  $k$
- **file**: logical unit of information created by processes
	- **–** abstraction allowing user to store/access information, without concern for how/where the information is stored, or how the hardware works
- **file system**: part of OS dealing with access, usage, protection, structure of files
- where is the information I want stored?
- how to control access?
- which blocks are free?

## **File Types**

- <span id="page-1-2"></span>• **regular file**: contains user information
- **directory**: system files for maintaining the structure of the file system
- **character special file**: for I/O, used to model serial devices, e.g. terminals, printers, and networks
	- **–** makes I/O devices look like files, such that they can be read/written to using the same system calls used for reading/writing files
- **block special file**: used to model disks
- <span id="page-2-0"></span>• **pipe**: pseudofile used to connect 2 processes

## **File-System Layout**

- file systems are stored on disks
- disks can be divided into partitions, each having an independent file system
- **Master Boot Record (MBR)**: Sector 0 of the disk used to boot the computer
	- **– partition table**: provides start/end address of each partition of a disk
		- \* listed at end of MBR,
	- **–** when computer boots, BIOS reads in and executes MBR
	- **–** MBR locates active partition, reads in the **boot block** and executes it
	- **–** program in boot block loads OS contained in that partition
	- **–** every partition starts with a boot block, even if it doesn't contain a bootable OS
- **superblock**: stores key parameters about file system, and is loaded on boot or when the file system is first touched
	- **–** magic number (identifier), number of blocks in file system, …
- **i-nodes**: array of data structures, one per file, with metadata about the file

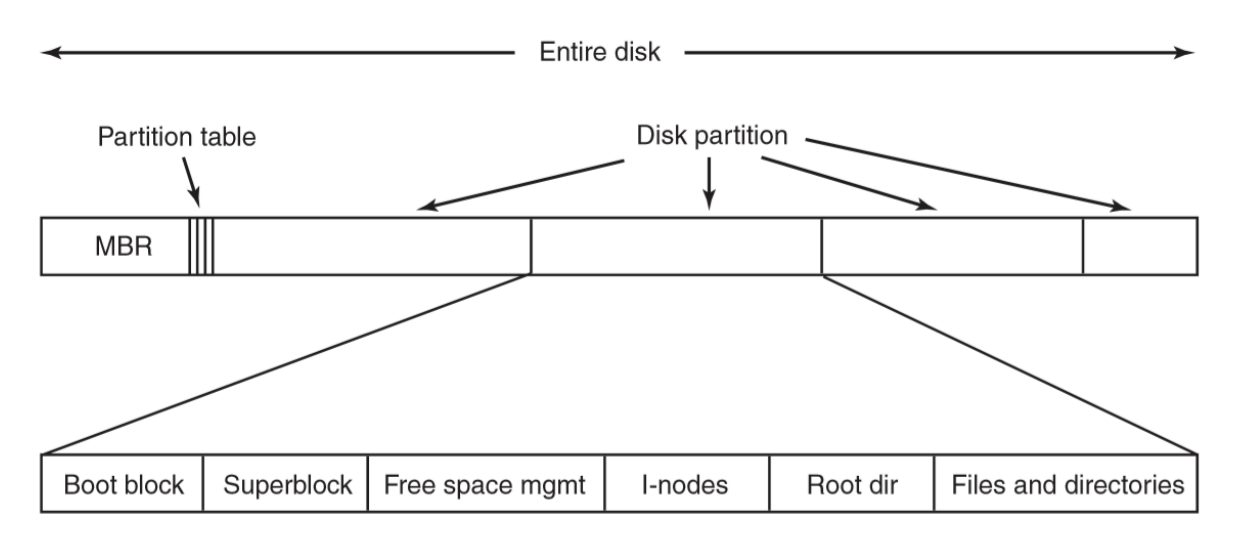

Figure 4-9. A possible file-system layout.

**Figure 1:** file-system-layou

## <span id="page-3-0"></span>**Implementing Files**

#### <span id="page-3-1"></span>**Contiguous Allocation**

- **contiguous allocation**: store each file as contiguous run of disk blocks
	- **–** simple to implement: only need to know start block and number of blocks
	- **–** excellent read performance: entire file read in a single operation
	- **–** over time disk becomes fragmented, requiring expensive compaction
	- **–** used on CD-ROMs

## <span id="page-3-2"></span>**Linked-list allocation**

- <span id="page-3-3"></span>• **linked-list allocation**: linked list of disk blocks. First word of each block is used as a pointer to the next one
	- **–** every disk block can be used (unlike in contiguous)
	- **–** no space lost to disk fragmentation (except internal fragmentation)
	- **–** directory entry needs only store disk address of first block
	- **–** very slow random access: to get to block  $n$  requires reading  $n-1$  preceding blocks
	- **–** amount of data storage in a block not a power of 2: makes less efficient

## **File allocation table**

- **linked-list allocation using a table in memory**: store pointers in a **file allocation table (FAT)** in main memory
	- **–** chains are terminated with a special marker (e.g. -1) that isn't a valid block number
	- **–** entire block available for data
	- **–** random access is much easier, as chain is entirely in memory, so you can follow it without disk references
	- **–** disadvantage: entire table must be in memory all the time
		- \* 1TB disk with 1kB blocks needs 1 entry (4 bytes in size): 3GB of main memory all the time
		- \* doesn't scale for large disks
		- \* original MS-DOS file system

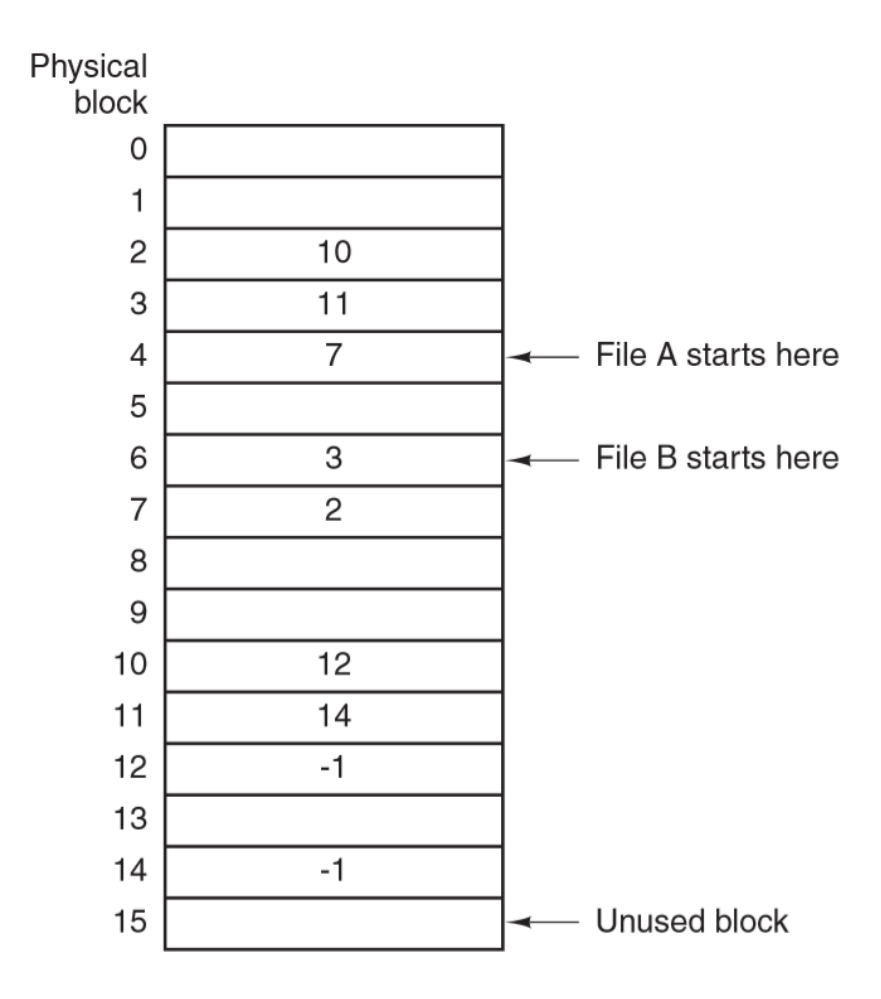

Figure 4-12. Linked-list allocation using a file-allocation table in main memory.

**Figure 2:** file-allocation-table

#### <span id="page-5-0"></span>**I-Nodes**

- **I-Nodes**: index node
	- **–** lists attributes and disk addresses of file's blocks
	- **–** given the i-node, it is possible to find all blocks of the file
	- **–** advantage: i-node only needs to be memory when the file is open
	- **–** size is proportional to the maximum number of files open at once, c.f. FAT which grows linearly with disk size
	- **–** reserve last address of block for next block of disk-block addresses
	- **–** UNIX, NTFS uses a similar idea

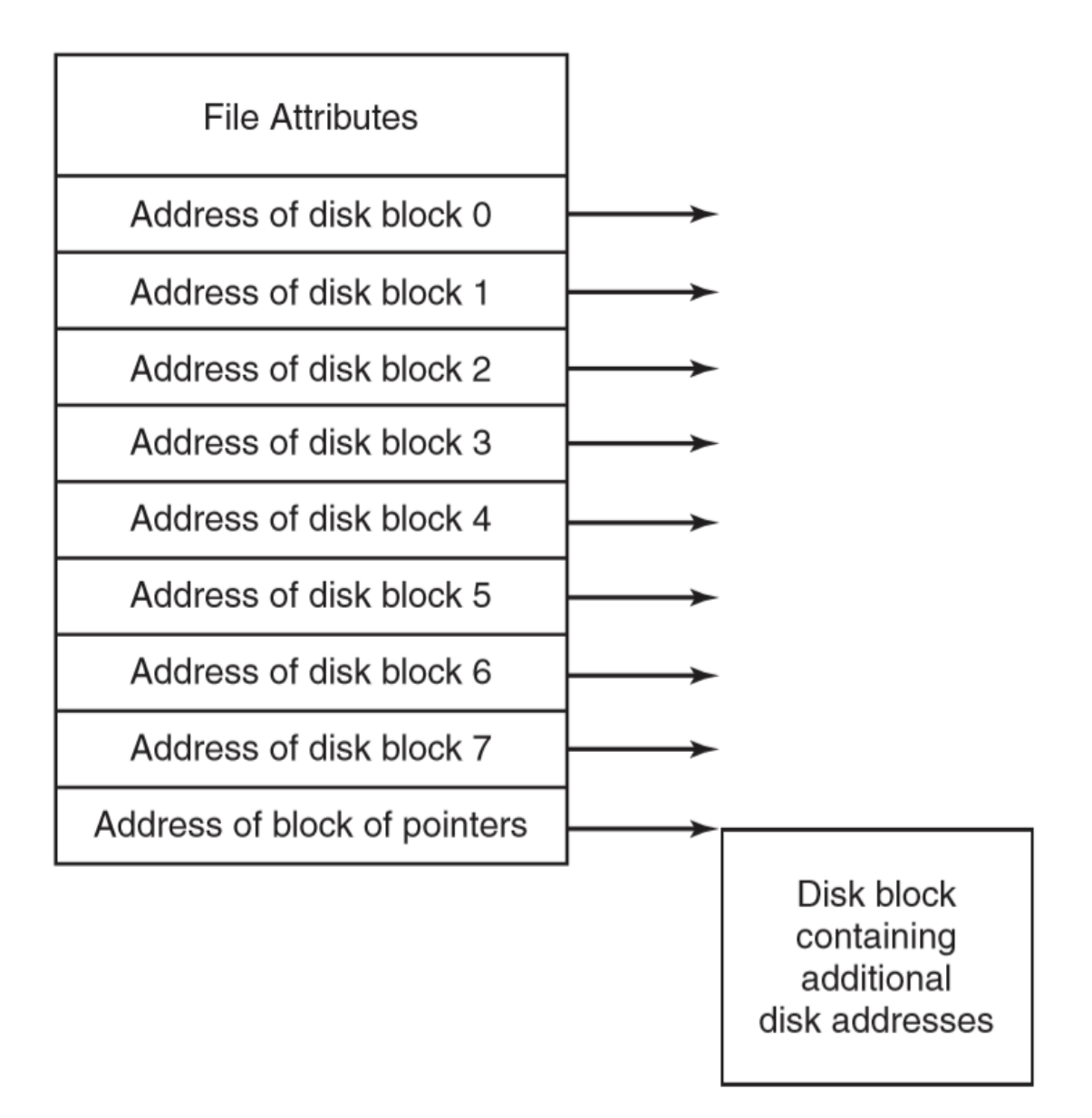

Figure 4-13. An example i-node.

## **Figure 3:** i-node

## <span id="page-6-0"></span>**Implementing Directories**

• main function of directory system: map ASCII name of file onto information needed to locate the data

<span id="page-7-0"></span>• **directory entry**: provides information to find disk blocks

#### **File attributes**

- need to decide where to store file attributes
	- **–** store attributes in directory entry
	- **–** i-nodes: store attributes in i-nodes, rather than directory entry

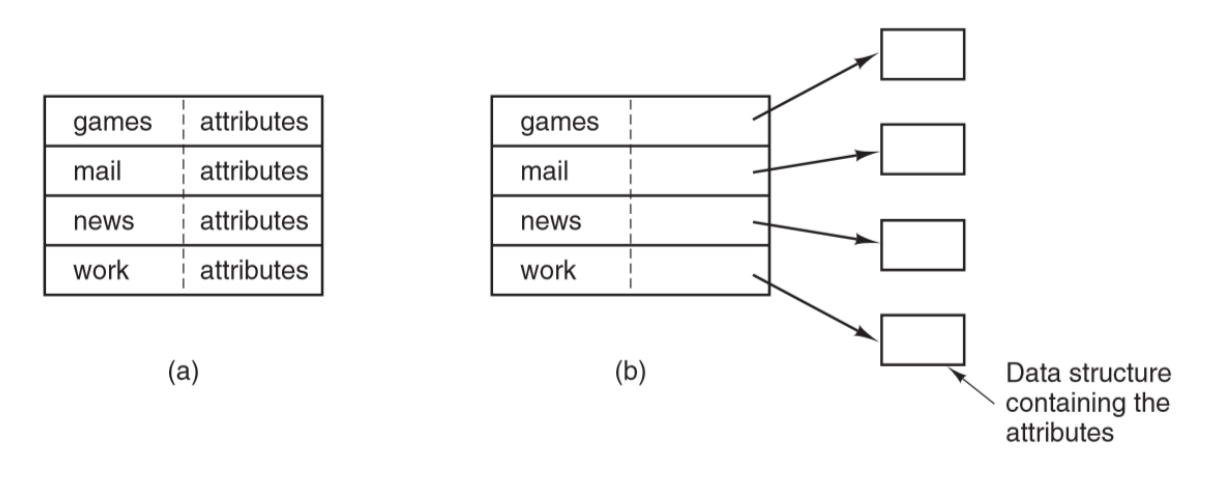

Figure 4-14. (a) A simple directory containing fixed-size entries with the disk addresses and attributes in the directory entry. (b) A directory in which each entry just refers to an *i*-node.

**Figure 4:** file-attributes

#### <span id="page-7-1"></span>**Variable-length file names**

- fixed-length: simple approach of setting limit of file name length, e.g. 255 characters, and provide 255 characters for each filename: wastes a lot of space
- in-line: directory entry contains a fixed portion of length and attributes, followed by a nullterminated file-name string
	- **–** when a file is removed a variable size gap is introduced
	- **–** single directory entry may span multiple pages, so a page fault could occur when reading a file name
- heap: make all directory entries fixed length, and keep file names together in heap at the end of the directory
- **–** when an entry is removed, the next file entered will always fit
- **–** additional management overhead
- hash table: table entry corresponding to hash of file name is inspected
	- **–** insertion: pointer to file entry is stored in bucket, or a linked list is constructed
	- **–** lookup: hash file name to select hashtable entry. Entries on a chain are checked to see if the file is present
	- **–** much faster lookup: previous approaches search directories linearly from beginning to end when looking up a file name
	- **–** more complex administration: only a serious candidate when directories routinely contain thousands of files

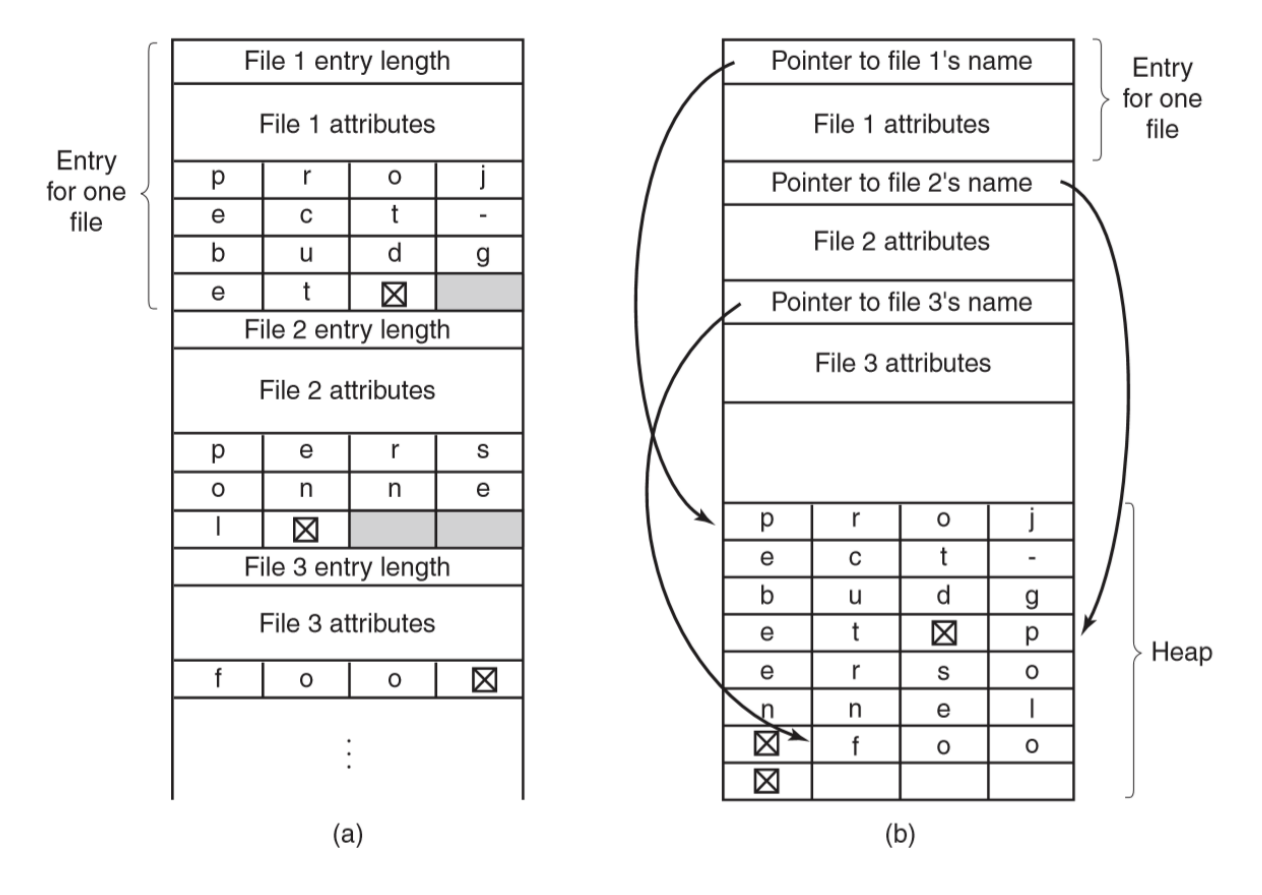

Figure 4-15. Two ways of handling long file names in a directory. (a) In-line. (b) In a heap.

<span id="page-8-0"></span>**Figure 5:** variable-length-filename

## **Shared Files**

• often convenient for a shared file to appear simultaneously in different directories belonging to different users. Means file system must be a DAG rather than tree

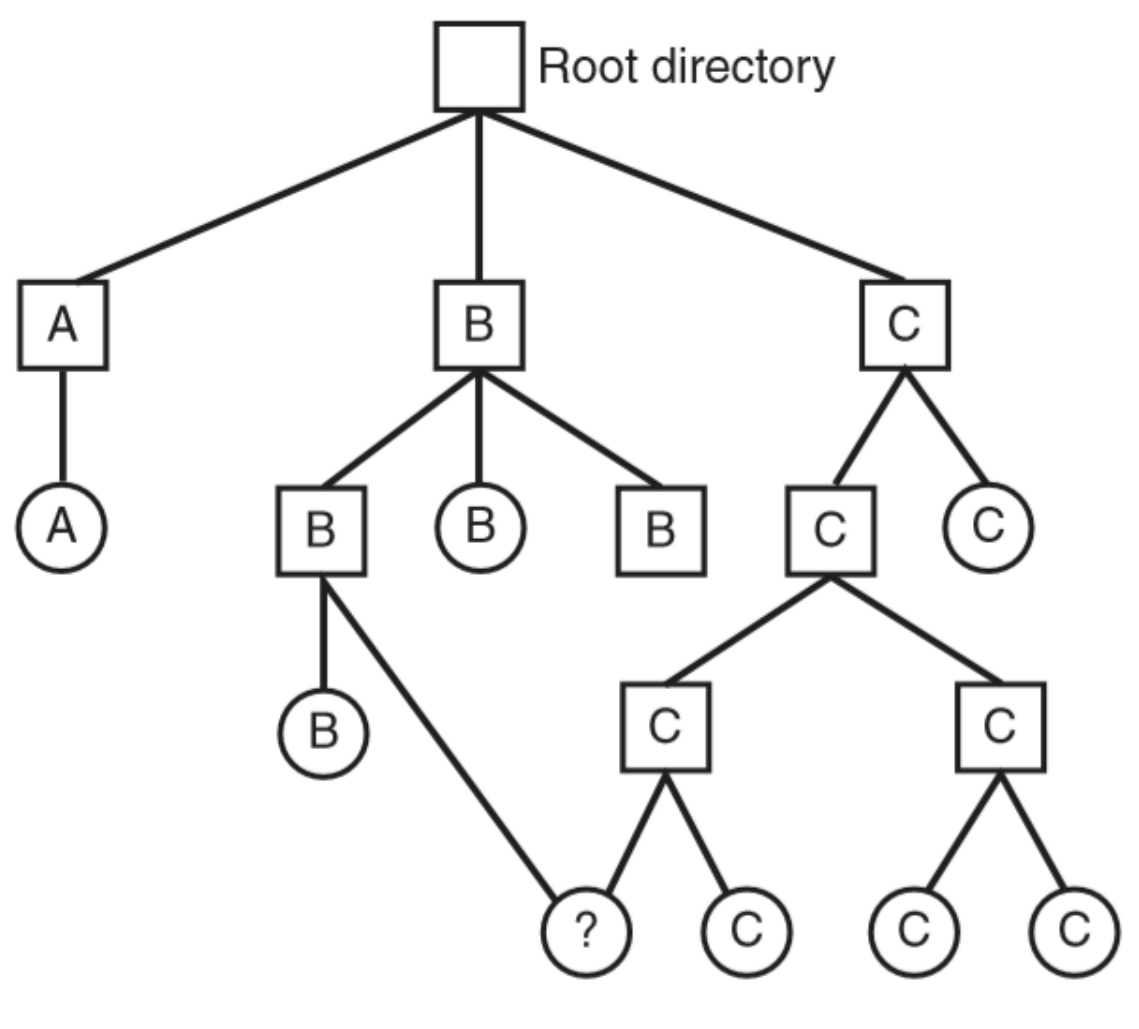

Shared file

# Figure 4-16. File system containing a shared file.

**Figure 6:** shared-file

• issue: if directory contains disk addresses, then a copy of disk addresses to make a file shared can become out of date if the file is appended to

- **hard linking**: disk blocks aren't listed in directories, the i-node associated with the file is referenced
	- **–** managing ownership presents some challenges
- **symbolic linking**: create a new file of type LINK and place that in the recipient directory. The file contains the path name of the file it is linked to
	- **–** additional overhead to read file containing path, then following the path until the i-node is reached
- linked files: files can have multiple paths
	- **–** programs that find all files in a directory recursively may locate a linked file multiple times

## <span id="page-10-0"></span>**Journalling File Systems**

- keep a log of what the file system is going to do before doing it
- if the system crashes before planned work is completed, upon reboot, the pending work can be seen in the log and completed
- e.g. NTFS, ext3
- journalling file systems need data structures/logged operations to be idempotent: this makes crash recovery fast and secure
- atomic transactions: borrowed from DBs with begin transaction/end transaction bracketing a group of actions

## <span id="page-10-1"></span>**Virtual File System**

• Windows: no attempt to integrate heterogenous file systems into a unified whole. Each disparate file system is simply given a distinct letter C:, D:

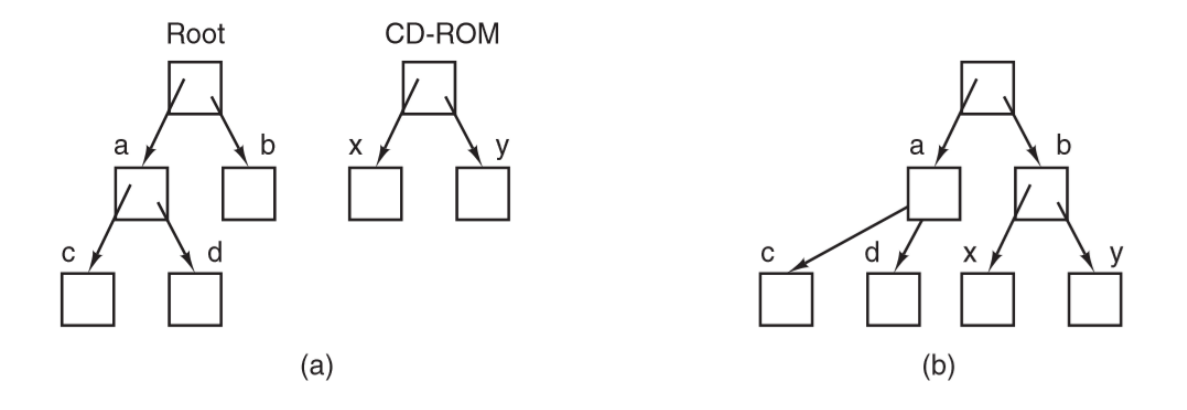

Figure 1-15. (a) Before mounting, the files on the CD-ROM are not accessible. (b) After mounting, they are part of the file hierarchy.

**Figure 7:** mounting-file-system

- UNIX: integrates multiple file systems into a single structure
	- **–** mount: system call allowing you to attach one file system onto a part of the existing root file system
	- **–** from user's point of view, there is a single file-system hierarchy
- **Virtual file system VFS**: integrate multiple file systems into an orderly structure
	- **–** abstract out common code for all file system as VFS, with concrete file system code in a separate lower layer to actually manage data
	- **–** user issues standard POSIX system calls: open, read, write, which are upper interface to VFS
	- **–** lower interface is implemented by concrete file system code, and VFS calls these methods to make each file system do work
	- **–** originally intended to support **Network File System (NFS)**

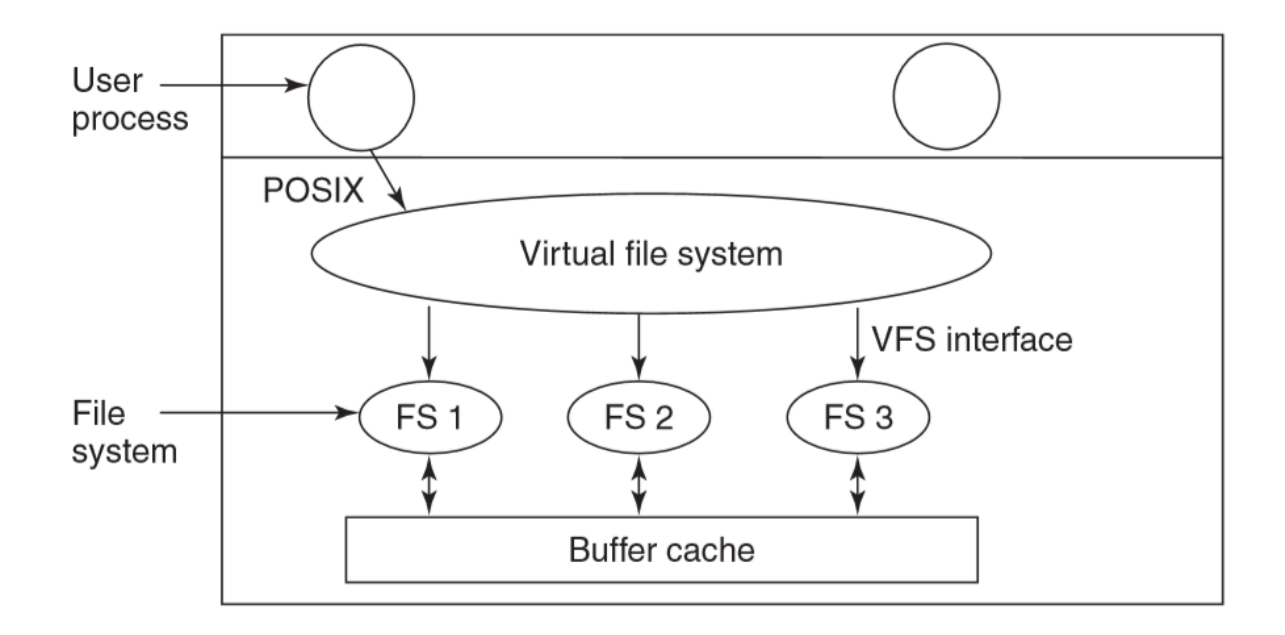

Figure 4-18. Position of the virtual file system.

**Figure 8:** virtual-file-system

- object types in implementation of a VFS (usually C), with methods that must be implemented by each concrete file system:
	- **–** superblock: describes file system
	- **–** v-node: describes file
	- **–** directory: describes file system directory
- VFS data structures:
	- **–** mount table
	- **–** array of file descriptors: keep track of all open files in user processes
- when system boots, root file system is registered with VFS
- when other file systems are mounted they must register with VFS by providing list of addresses of functions VFS requires

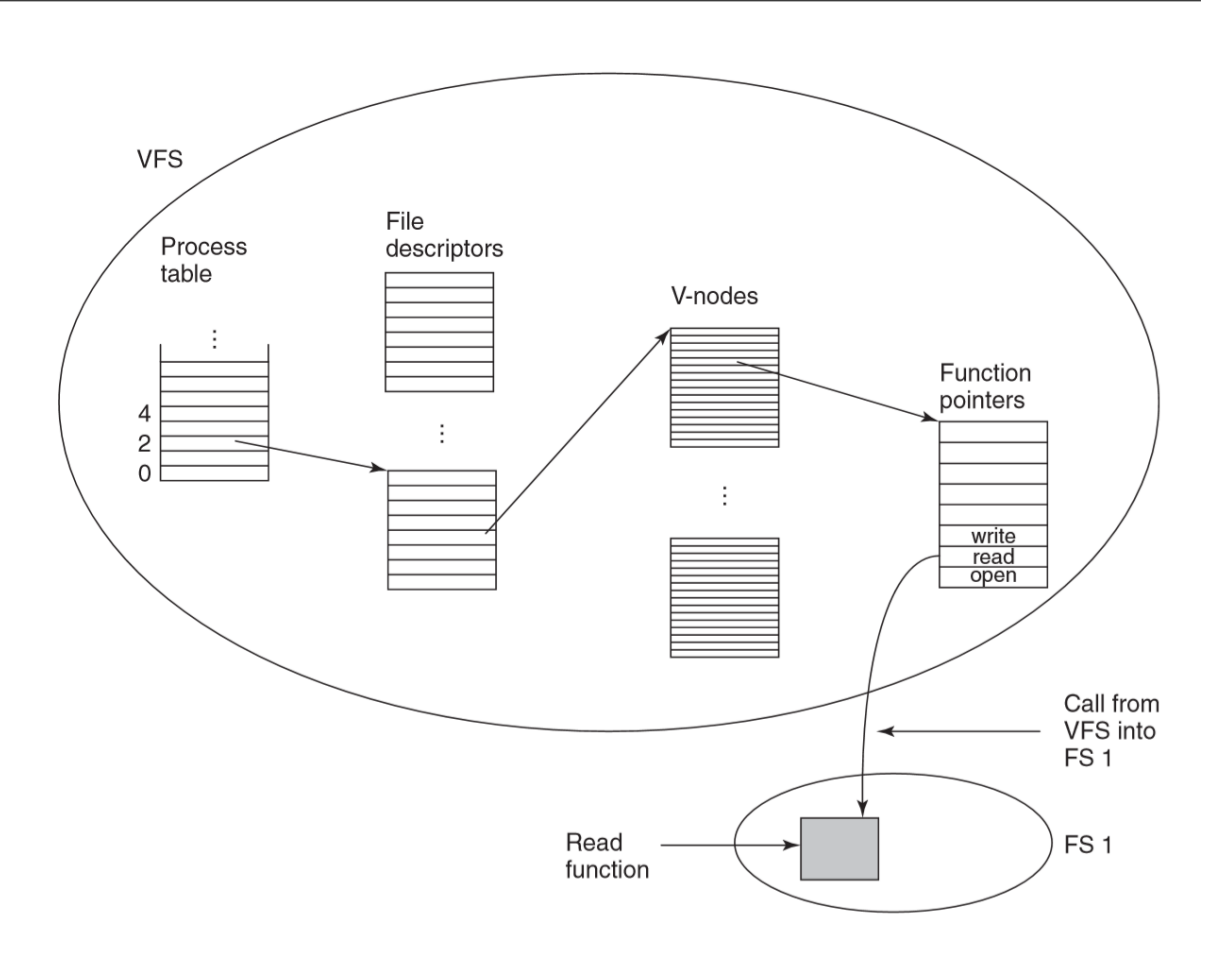

Figure 4-19. A simplified view of the data structures and code used by the VFS and concrete file system to do a read.

**Figure 9:** vfs-data-structures

## <span id="page-13-0"></span>**Efficient File Systems**

#### <span id="page-13-1"></span>**Block size**

- large block size: waste space
	- **–** means small files waste a large amount of disk space
- <span id="page-13-2"></span>• small block size: waste time
	- **–** means most files span multiples blocks and need multiple seeks, with rotational delays to read them

## **Tracking Free Blocks**

- linked list: store list offree disk blocks in a block, and then link to the next block offree addresses
	- **–** if long runs of consecutive blocks: aggregated adjacent blocks and represent with a count. Not very useful if disk is highly fragmented
- <span id="page-14-0"></span>• bitmap: more space efficient

## **Consistency**

- if system crashes before modified blocks have been fully written out, the file system can be left in an inconsistent state
- especially bad if those blocks that have not been written out are i-node blocks, directory blocks, or free list blocks
- utilities to check file system consistency of a partition
	- **–** UNIX: fsck
	- **–** Windows: sfc

## <span id="page-14-1"></span>**Block consistency**

- **block consistency**: for each block, count the number of times it is referenced by an i-node, and the number of times it is referenced in the free list
- if file system is consistent, each block will be referenced exactly once in either an i-node or in the free list
- **missing block**: a block is never referenced. Does no harm but would prevent the block being allocated, wasting space. To rectify the file system checker adds them to the free list
- **duplicate block in free list**: rebuild the free list
- **duplicate data block**: block is referenced by 2 files, worst case.
	- **–** To resolve, the checker allocates a free block, copies the contents of the duplicate block, and inserts it into one of the files
	- **–** this ensures the filesystem is consistent
	- **–** information content is unchanged, meaning one file probably has corrupt data: error should be reported for user to inspect damage

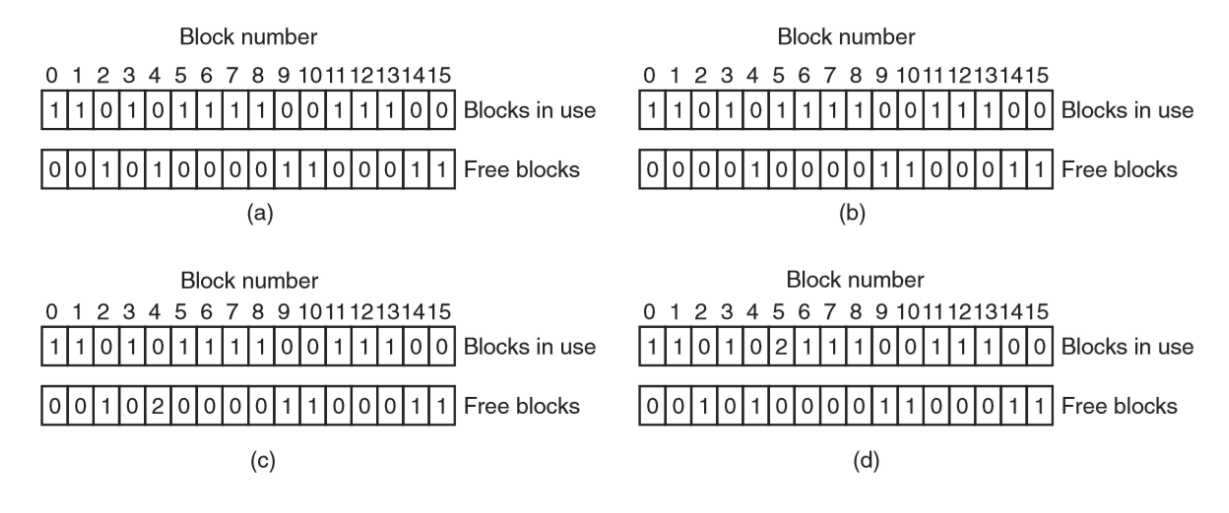

Figure 4-27. File-system states. (a) Consistent. (b) Missing block. (c) Duplicate block in free list. (d) Duplicate data block.

#### **Figure 10:** block-consistency

## <span id="page-15-0"></span>**Directory consistency**

- check the directory system using a per file count
- starts at root directory, recursively descends the tree, inspecting each directory
	- **–** at every i-node in each directory, it increments a counter for that file's usage
- when complete, checker has a list indexed by i-node number indicating how many directories contain each file. This is compared with the link count stored in each i-node
- <span id="page-15-1"></span>• errors: i-node link count
	- **–** higher than number of directory entries: even if all files are removed, the count will still be non-zero, so the i-node won't be removed. This wastes space, not serious. Rectify by correcting i-node link count
	- **–** lower than number of directory entries: when an count goes to zero, it is marked as unused and all blocks are released. If two directory entries are linked to a file, but the i-node says there is only one, if either entry is removed, the count will go to 0, resulting in the other directory pointing to an unused i-node whose blocks may be assigned to other files

## **File System Performance**

### <span id="page-16-0"></span>**Caching**

- **block/buffer cache**: collection of blocks kept in memory for performance
	- **–** check all read requests to see if needed block is in the cache.
	- **–** if in cache: request can be satisfied without disk access
	- **–** if not in cache: read block from disk into cache then copy wherever needed
- cache typically holds ~ thousands of blocks: fast lookup critical
	- **–** hashtable: addressed by hashing device + disk address
		- \* use separate chaining for those blocks with the same hash value
- difference to paging: cache references are infrequent in comparison. Linked list is feasible to keep all blocks in LRU order
- use doubly-linked list to allow easy removal and replacement to end of list
- modified LRU scheme to maintain consistency:
- if a critical block (e.g. i-node block) is read into the cache and modified, but not rewritten to disk, the file system will be in an inconsistent state
- i-node blocks are rarely referenced twice within a short interval
- factors:
	- **–** is the block likely to be needed again soon?
		- \* if not: e.g. i-node; block goes to front of LRU list so that it will be reused quickly
		- \* otherwise: block goes to back of LRU list so they will stay around for a long time
	- **–** is the block critical to file system consistency?
		- \* if yes: write immediately if modified
- in addition: undesirable to keep data blocks in the cache too long before writing them out
- UNIX: sync forces all modified blocks out onto disk immediately
	- **–** when system starts up a program (update) starts in the background in an endless loop issuing sync calls
	- **–** maximum of 30 seconds work lost due to a crash
- <span id="page-16-1"></span>• Windows: now uses FlushFile-Buffers, equivalent to sync
	- **–** old approach: **write-through cache**; used to write every modified block to disk as soon as it was written to the cache
	- **–** this is because Windows evolved from MS-DOS, which ran off floppy disks, while Unix ran off hard disks

#### **Block Read Ahead**

- many files are read sequentially
- when the file system is asked to produce block k of a file, it does that, then checks if  $k + 1$  is in the cache. If it is not, it schedules a read for the next block in the hope that it will reduce delay
- if a file is being randomly accessed, this will increase delay as the disk is tied up reading in useless blocks which then need to be removed from the cache
- file system needs to keep track of access patterns to determine whether to read ahead or not. Each file could simply use a bit to maintain this state (sequential-access/random access)
	- **–** if a seek is done: clear the bit

#### <span id="page-17-0"></span>**Reduce disk arm motion**

- put blocks likely to be accessed in sequence close to each other, preferably in the same cylinder
- reading a short file requires 2 disk accesses: one for the i-node and one for the block. i-nodes are usually placed near the start of the disk, so the average distance between the i-node and its blocks would be half the number of cylinders, meaning long seeks
- by putting i-nodes in the middle of the disk you can reduce average seek by 2
- alternatively you could divide disk into cylinder groups, each with its own i-nodes, blocks, freelist

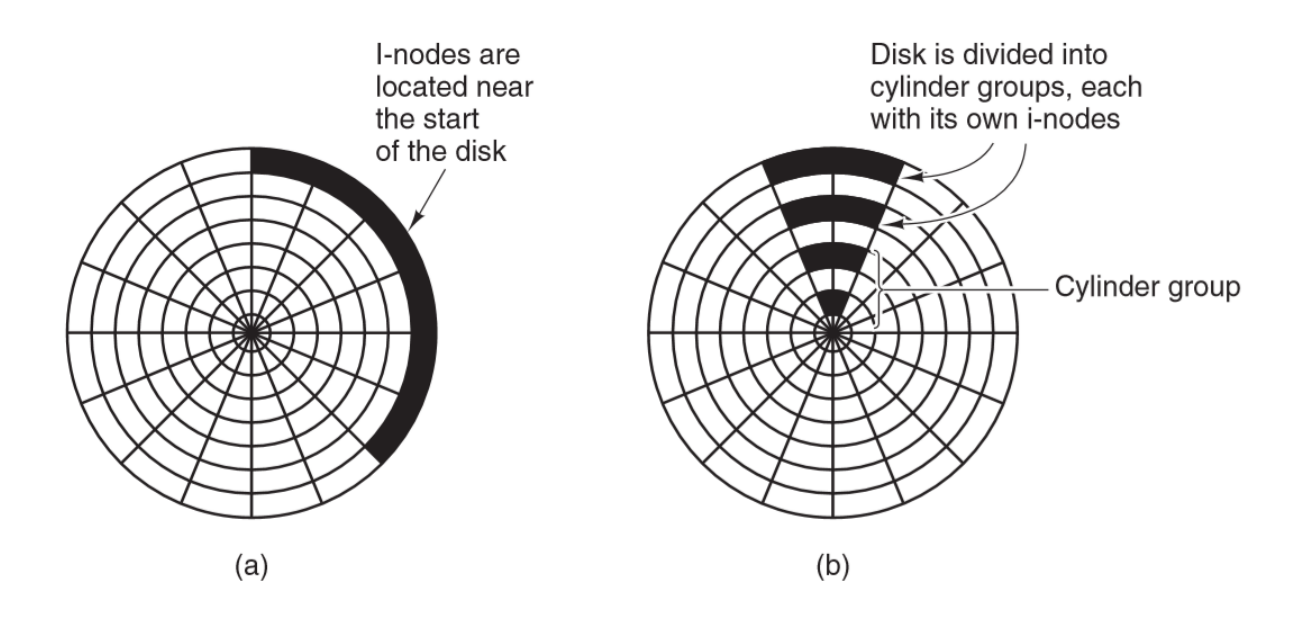

Figure 4-29. (a) I-nodes placed at the start of the disk. (b) Disk divided into cylinder groups, each with its own blocks and i-nodes.

**Figure 11:** reduce-disk-arm-motion

### **Defragmentation**

- over time, as files are added and removed, the disk becomes heavily fragmented, with files and holes all over
- when a new file gets created its blocks may end up being spread all over the disk, producing poor performance
- Windows utility: defrag
- defragmentation works best on file systems with a large contiguous free block at the end of the partition: this can be used as working space to move fragmented files to, freeing up contiguous blocks at the start of the partition. Original files can now be rewritten contiguously

#### **Example File Systems**

## <span id="page-18-0"></span>**MS-DOS**

- file system that shipped with the first IBM PCs
- FAT-32, an extension of MS-DOS, became widely used for embedded systems
- MS-DOS directory entries: fixed-size 32 bytes
- keeps track of file blocks via a file allocation table in main memory
	- **–** directory entry contains number of first file block, which is used to index the FAT
	- **–** by following the chain, all blocks can be found
- FAT-x variants depend on the number of bits a disk address contains
- disk block can be set to some allowed multiple of 512 bytes
- exFAT: proprietary variant for large removable devices
- MS-DOS uses the FAT to keep track of free disk blocks: any unallocated block is marked with a special code.
	- **–** When MS-DOS needs a new block, it searches the FAT for an entry containing this code
	- **–** no bitmap/free list required

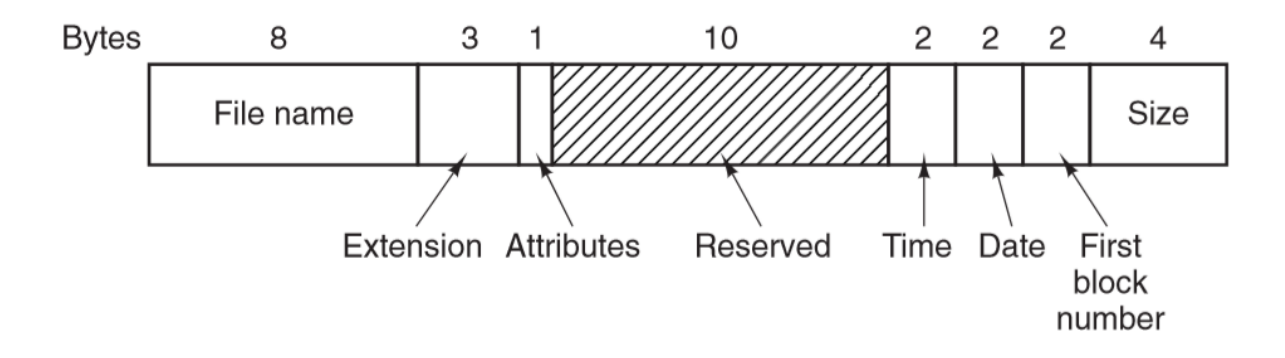

Figure 4-30. The MS-DOS directory entry.

**Figure 12:** ms-dos-directory-entry

#### **UNIX V7**

- early version used on PDP-11
- directory entry contains only I-node number and file name

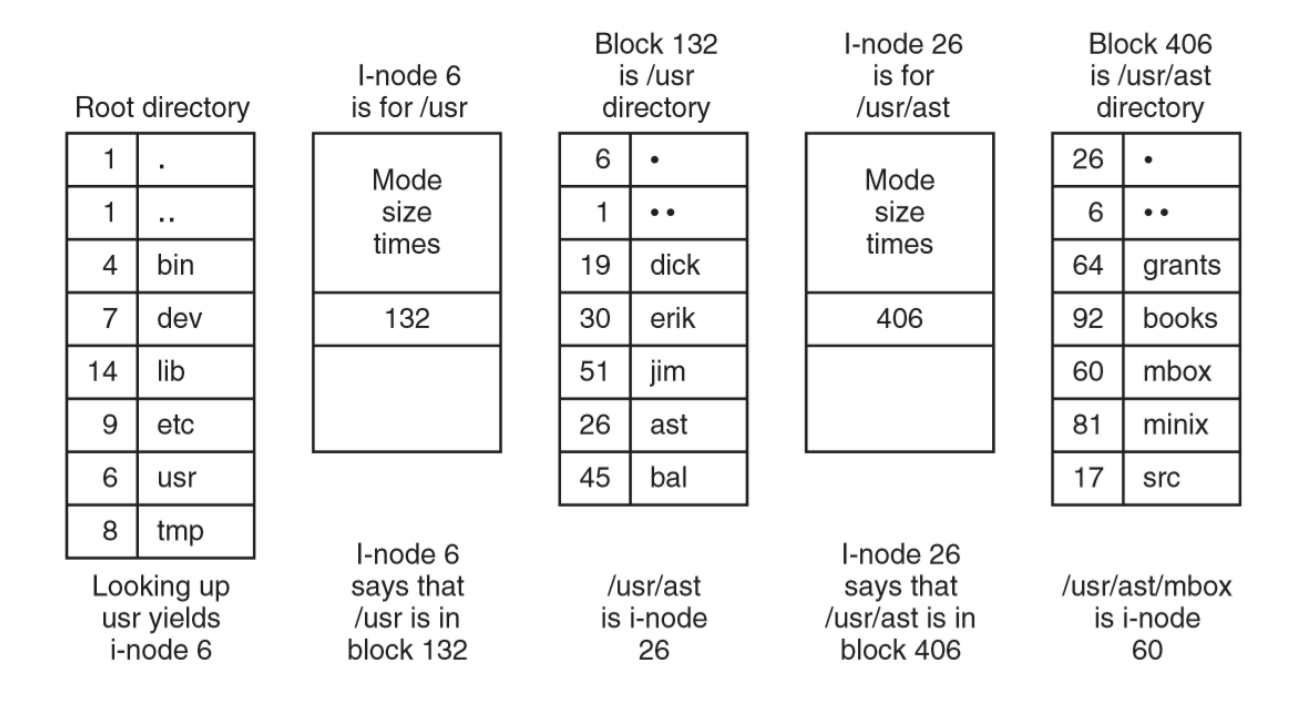

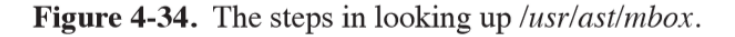

**Figure 13:** unix-v7

## <span id="page-20-0"></span>**CD-ROM File Systems: ISO 9660**

- adopted in 1988
- it was a goal to make every CD-ROM readable on every computer, independent of byte ordering/OS. This produced some limitations to ensure it would be compatible with the weakest OS then in use
- CD-ROMs store data in a single continuous spiral
	- **–** divided into logical blocks of 2352 bytes
	- **–** block payload is 2048 bytes
- supports CD-ROM sets with up to  $2^16-1$  CDs in the set
- individual CD-ROMs may be partitioned into logical volumes
- CD-ROMs begin with undefined 16 blocks, followed by a **primary volume descriptor** block. This contains general information about the CD-ROM, including a directory entry for the root directory, from which the rest of the file system can be located
- any directory consists of a variable number of variable-length entries
- **– location of file/file size**: files are stored as contiguous runs of blocks, so the start block location and file size completely specifies where the file is located
- **–** redundant coding was used for binary fields in directory entries (little-endian and bigendian for interoperability

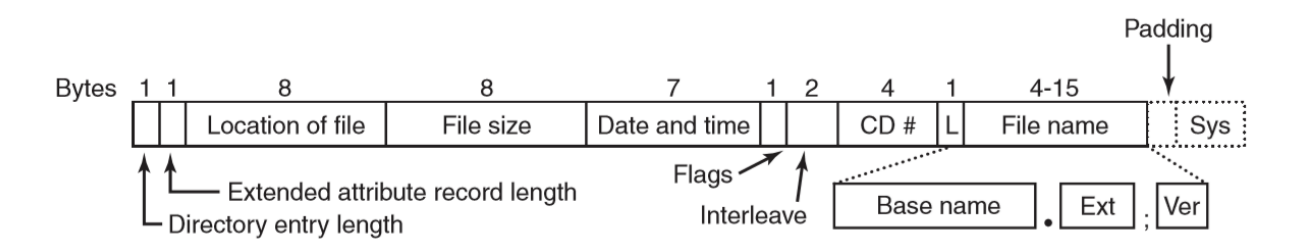

Figure 4-35. The ISO 9660 directory enty.

**Figure 14:** cd-rom-directory-entry

## **NTFS**

- <span id="page-21-0"></span>• Wiki
- proprietary journaling file system developed by Microsoft for Windows NT
- vast increase in allowable file sizes and volume sizes over FAT
- [optim](https://en.m.wikipedia.org/wiki/NTFS)ised for 4KB clusters, but supports up to 2MB clusters
- journaling: uses NTS log to record metadata changes to the volume
	- **–** maintains consistency of internal data structures
	- **–** allows easy rollback of uncommitted changes
- disk quotas
- access control lists